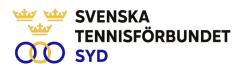

# Svenska Tennisförbundet Syd

Protokoll nr: 1

Datum: 2024-01-17, 19.00 - 20:15

Plats: Digitalt, Zoom

### Närvarande:

Ola Svantesson, ordförande, Malin Allgurin, Michael Henriksson, Lars-Göran Persson, Calle Pihlblad, Veronica Vidarsson, Lena Widing

Meddelat förhinder: Petra Alwén, Marcus Carlsson,

Övriga närvarande: Johan Sjögren

### § 1 Mötets Öppnande

Ordförande Ola öppnade mötet.

#### § 2 Val av mötessekreterare och justeringsperson

Till sekreterare valdes Lars-Göran och som justeringsperson valdes Malin.

### Fastställande av dagordning δ3

Utsänd dagordning fastställdes.

#### § 4 Föregående mötesprotokoll 8

Föregående mötesprotokoll nr 8 har sänts ut till styrelsen och godkändes.

#### § 5 Ekonomi, Prognos 2023 och Budget 2024

Johan informerade att han under dagen erhållit ett preliminärt resultat (ej reviderat) på -481 tkr. Att jämföra med att budgeten för 2023 var på -130 tkr.

Beträffande budget 2024 har Johan lagt ett stort arbete för att skapa förståelse kring helheten. För närvarande är den preliminära budgeten i balans och målet är att fastställa budgeten med ett resultat som är nära noll.

# Verksamhet jan-mars 2024

Johan informerade utifrån utsänt material om verksamhet utifrån våra fokusområden. SvTF Syd planerar en tjejtränarträff (projekt 40 Lika) i maj med Malin och Veronica som projektledare, preliminärt i Växjö. Projektet är ett samarbete med SvTF.

#### § 7 Personal

Ola informerade om att löneavtal är klar. Bra atmosfär och arbetsmiljö i organisationen.

SVENSKA TENNISFÖRBUNDET SYD I SWEDISH TENNIS ASSOCIATION SOUTH

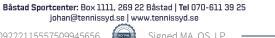

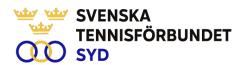

# § 8 Årsmöte Region, 21 mars

Johan informerade om pågående arbete inför kommande årsmöte.

# § 9 Game Change 2030

Johan informerade om att styrelsen ska fylla i intresse att vara regionsrepresentant inom olika delar av Game Change 2030.

# § 12 Nästa möte

Nästa styrelsemöte bestämdes till lördag 3 feb i Helsingborg kl. 10:00.

# § 13 Mötets avslutande

Ola avslutade mötet.

Lars-Göran Persson Sekreterare Ola Svantesson Ordförande Malin Allgurin Justeringsperson

# Verification

Transaction 09222115557509945656

### Document

# Styrelseprotokoll nr 1 240117

Main document 2 pages Initiated on 2024-02-03 14:50:07 CET (+0100) by Johan Sjögren (JS) Finalised on 2024-02-04 09:30:34 CET (+0100)

### Initiator

# Johan Sjögren (JS)

Svenska Tennisförbundet Syd johan@tennissyd.se +46706113925

# Signatories

# Malin Allgurin (MA)

SvTF Syd malin.allgurin@gmail.com +46738054211 Signed 2024-02-03 20:58:08 CET (+0100)

# Lars-Göran Persson (LP)

SvTF Syd lars-goran.persson@hh.se +46733224733 Signed 2024-02-04 09:30:34 CET (+0100)

# Ola Svantesson (OS)

SvTF Syd ola.svantesson@gmail.com +46702676976 Signed 2024-02-03 16:05:11 CET (+0100)

This verification was issued by Scrive. Information in italics has been safely verified by Scrive. For more information/evidence about this document see the concealed attachments. Use a PDF-reader such as Adobe Reader that can show concealed attachments to view the attachments. Please observe that if the document is printed, the integrity of such printed copy cannot be verified as per the below and that a basic print-out lacks the contents of the concealed attachments. The digital signature (electronic seal) ensures that the integrity of this document, including the concealed attachments, can be proven mathematically and independently of Scrive. For your convenience Scrive also provides a service that enables you to automatically verify the document's integrity at: https://scrive.com/verify

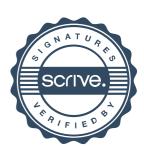